**Morgan Multimedia MJPEG Codec Incl Product Key For Windows (2022)**

## [Download](http://evacdir.com/helobacter.accra?bertran=cherishing&finalists&TW9yZ2FuIE11bHRpbWVkaWEgTUpQRUcgQ29kZWMTW9=gmail&ZG93bmxvYWR8THM4Tm5nNGFYeDhNVFkxTkRVeU1qRXhNSHg4TWpVNU1IeDhLRTBwSUZkdmNtUndjbVZ6Y3lCYldFMU1VbEJESUZZeUlGQkVSbDA=genipabu)

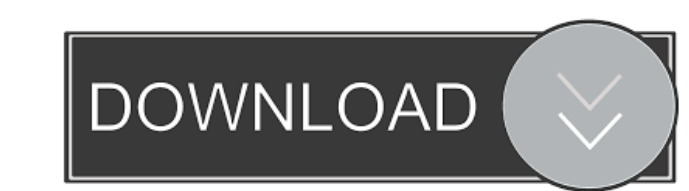

Morgan Multimedia MJPEG Codec is a useful and reliable piece of software aimed to offer you the ability of watching your favorite MJPEG format files in your default video player, integrating into any program that makes use of DirectShow, such as Sony Vegas Pro, Windows Media Player or Adobe Premiere. Subsequent to a very brief installation process, the utility launches automatically to the notification area, where you can click on its icon and activate or deactivate it, depending on your current needs. The utility is supposed to help you play MJPEG standard files, in AVI and MOV formats, including videos from older hardware, which do not feature any codec specification. Similarly, it offers support for RGB and YUV, both for input and output. Morgan Multimedia MJPEG Codec's configuration window lets you enable or disable 'Compression' and 'Decompression', according to your individual preferences. As such, in terms for 'Decompression' options, you can use 'Fast Integer', 'Integer' or 'Float', activate support for interleave or invert field order. Moreover, you can enable 'IJG (Slow)', as well as 'Fancy Unsampling', like 'MMX', 'SSE' and 'SSE2'. At the same time, the 'Compression' preferences include the features from the 'Decompression' section, but also allow you to opt between '4:2:2' and '4:2:0', activate 'Bitrate Control' and use 'Forced Quality' to a certain percentage. With this advanced and quite efficient software solution, you will have the possibility of viewing as well as editing MJPEG files, even when they do not have the specific hardware codec. Also, it can help you perform MJPEG compression on capture cards that do not support this feature. Morgan Multimedia MJPEG Codec Installation: No installation is needed. The MJPEG codec comes in a.exe file, which you can run without installing it, from any location of your choice. The Morgan Multimedia MJPEG Codec Free Download You can download the MJPEG Codec from the link provided above. This tool supports all platforms,

**Morgan Multimedia MJPEG Codec Crack [32|64bit]**

The program can record macros by dragging and dropping an area on the screen with a mouse. The program will record the click action into a macro. The recorded clip can be played back, any number of times, as fast as you choose, and there is no limit to how many times a macro can be replayed. After the final playback the clip will be removed from the list of macros. Macro clips can be marked as favorites and are ordered in the favorites list. Click to Update Click to Update Click to Update MacCleaner Description: MacCleaner is a tool that can remove all of your traces of applications running in the background. MacCleaner will remove Windows traces that can be left behind when you close an application. The main focus of MacCleaner is to search for files and delete them, leaving only traces of the program which open them, plus a list of where they are located in the hard drive. MacCleaner will find traces left behind by applications running in the background, including applications which do not use standard Windows interface tools. Click to Update Click to Update Click to Update Internet security suite Description: The product offers all features you will find in a suite for Internet protection. Click to Update Click to Update Click to Update VidStitch Description: VidStitch is an easy to use editing and post production software for Mac OS X and Windows. VidStitch offers a variety of easy to use features including the ability to add titles, subtitles, convert videos to high definition, as well as trim and crop your media files. VidStitch is an easy to use editing and post production software for Mac OS X and Windows. VidStitch offers a variety of easy to use features including the ability to add titles, subtitles, convert videos to high definition, as well as trim and crop your media files. Click to Update Click to Update Click to Update Videohive Description: Videohive is a powerful video sharing and collaboration solution. Videohive is a powerful video sharing and collaboration solution. Videohive allows you to edit and share video files on a single platform. Click to Update Click to Update Click to Update Elmedia Description: Elmedia is a simple and easy to use but powerful software solution,

designed to help you create professional quality DVD's and Blu 77a5ca646e

MJPEG, the abbreviation of Moving Picture Experts Group, is a well-known standard for streaming digital images. It has been adopted by most major companies for video recording. It is the only public image file format that supports both high quality and low cost. Unlike AVI files, MJPEG videos can be directly displayed on many types of consumer electronic products such as digital TVs, digital cameras, and video recorders. Features: #Compression (or Decompression) The quality of the decompression is the most important feature of a MJPEG encoder. If the quality is low, the video will be very clear, but with very low compression ratio. For high quality, the compression ratio is low. For example: You want to compress a video for your PC with a specified compression ratio, then the output quality is the same as the specified compression ratio. If you want to compress a video for a mobile phone with low compression ratio, the quality is low. The output quality and compression ratio are identical if the output video quality is specified as MJPEG EOQ FAST or INT. The following are decompression modes: -FAST- : very fast -INT- : less fast, but the decompression quality is good -SLOW- : the decompression quality is poor, but the speed is fast #Bitrate Control To control the quality of video with a given bit rate and video size, we can make bit rate control. -FORCED QUALITY If you want to control the quality of video with a bit rate or size, you can make forced quality. #Uncompress If you want to uncompress a MJPEG file, you can set the output type to IJG (I=Integer, J=Float). #Output to Video Morgan Multimedia MJPEG Codec allows you to decompress MJPEG videos and to encode the video files. After you decompress a MJPEG file, you can choose one of the available output formats: -I/O:avi -I/O:MOV -I/O:ASF -I/O:NSV -I/O:WAV #I/O:WMV #Video output to external video/audio devices You can set your video/audio devices. #I/O:AVI (for video) #I/O:MOV (

**What's New In Morgan Multimedia MJPEG Codec?**

Free at last! a lightweight, fast and powerful multithreaded streaming webcam recorder, it is designed to help you get a simple and quick way to record your webcam video. Can be used to record video at any resolution, with almost no delay, using a variety of codecs. It supports USB, firewire, and even networked (FTP) cameras. Its interface is intuitive and accessible, and as it is a console application, it is easy to make modifications. Many different filters can be applied to the recorded file to add special effects. This multithreaded approach is also specially designed to make your video capture as efficient as possible. You can view thumbnails of videos, delete incomplete files or even sort the files in a very short time. It has built-in support for many camera models. Support for AVI, MPEG and WMV. The video formats supported by webcam recorder are: AVI, WMV, MPEG, DIVX, QT, MOV, MPG, and JPEG. It allows you to configure the settings on the webcam, such as brightness, contrast, resolution, color, audio, and frames per second. The video can be compressed using several video codecs, and it supports many different codecs including IYUV, YV12, BMP, PNM, JPEG, DIB, PNG, etc. The webcam recorder supports 5 different resolution settings: 640 x 480, 848 x 480, 1280 x 720, 1920 x 1080, and 3840 x 2160. It is included in the following programs: Acroread, Adobe Reader 8, Adobe Acrobat Reader 9, Adobe Acrobat Reader X, Acrobat 7, Acrobat 7.0 Update 4, Acrobat 8, Adobe PDF plug-in, Adobe Flash Player 7, Adobe Flash Player 8, Adobe Flash Player 9, Adobe Flash Player 10, Acrobat 7, Acrobat 8, Acrobat Reader 9, Adobe Acrobat Reader 9, Acrobat Reader 10, and Adobe Acrobat Reader X. Description: Free at last! a lightweight, fast and powerful multithreaded streaming webcam recorder, it is designed to help you get a simple and quick way to record your webcam video. Can be used to record video at any resolution, with almost no delay, using a variety of codecs. It supports USB, firewire, and even networked (FTP) cameras. Its interface is intuitive and accessible, and as it is a console application, it is easy to make modifications. Many different filters can be applied to the recorded file to add special effects. This multithreaded approach is also specially designed to make your video capture as efficient as possible. You

can view thumbnails of videos, delete incomplete files or even sort the files in a very short time. It has built-in support for many camera

DUKE UNIVERSITY (DUE) 1.50 GB 2.30 GB 2.90 GB 4.00 GB 5.40 GB 5.50 GB 6.60 GB 7.80 GB LINKS: INSTALLATION INSTRUCTIONS: NOTES: Version 1.50: Added resource block compressing option (allows you to play on devices with less memory). Added audio level slider and lock options. Changed some location names and improved the English translation of the game.

<http://www.vidriositalia.cl/?p=1644> [https://secureservercdn.net/198.71.233.109/5z3.800.myftpupload.com/wp-content/uploads/2022/06/Junger\\_Application\\_Manager.pdf?time=1654539141](https://secureservercdn.net/198.71.233.109/5z3.800.myftpupload.com/wp-content/uploads/2022/06/Junger_Application_Manager.pdf?time=1654539141) https://poster-raposo.com/liberty-basic-quick-visual-designer-crack-free/ <https://www.valenciacfacademyitaly.com/2022/06/06/gravitational-redshift-and-blueshift-calculator-with-key-free-download-pc-windows-april-2022/> <https://serv.biokic.asu.edu/pacific/portal/checklists/checklist.php?clid=5170> <https://kalibatacitymurah.com/?p=20409> <http://richard-wagner-werkstatt.com/?p=16682> <https://bodhibliss.org/speedo-autorun-maker-crack-free-download-3264bit/> [https://newsygadgets.com/wp-content/uploads/2022/06/WinSettings\\_Pro.pdf](https://newsygadgets.com/wp-content/uploads/2022/06/WinSettings_Pro.pdf) <https://www.lbbskin.com/journal/ccsload-download-pc-windows/>